**Avast Decryption Tool For Babuk Crack Product Key Full Free Download [Updated]**

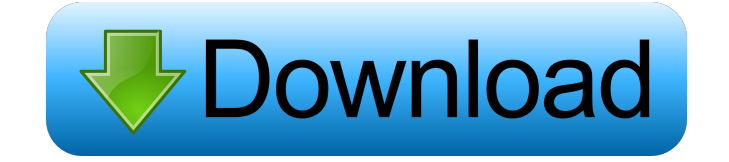

**Avast Decryption Tool For Babuk Crack + Free For PC [Updated] 2022**

Free Decryption Tool for Babuk Avast decryption tool can help you remove Babuk ransomware virus from your computer, Avast is a world-famous company that provides security solutions for Windows, Mac and mobile devices. This is Avast's one of the popular antivirus programs, which is one of the best anti-ransomware

programs that can be used to decode the encrypted files. The Cracked Avast Decryption Tool for Babuk With Keygen works as an easy to use and intuitive solution. It decodes all the files and folders that are infected by Babuk virus and protects them by removing the ransomware from your computer. The decryption process is very easy to perform and you don't have to be a technical expert to use the program. It is better to consider Avast Decryption Tool for Babuk a wellprepared software for decryption process of the encrypted files.

Babuk ransomware virus hides its infection on the computer and waits to obtain a ransom. At this moment, it may infect the files with the Babuk virus. Once the infection is completed, it shows a warning message with the ransom demand. And the user can't know

how to get rid of it. The virus changes the desktop wallpaper and prompts the user to pay money. If the user doesn't pay the ransom,

the ransomware will lock the desktop and make it impossible to open. When this happens, the virus will start encrypting the files. This means that all the files on the

computer become encrypted, which can be unlocked only if the victims pay the ransom. The program allows you to recover all the encrypted files. When you run the Avast Decryption Tool for Babuk, the application scans the infected files for the Babuk virus and removes it in real time. At the same time, the program can also remove the threat that prevents you to open the files that have been infected by the Babuk ransomware. How to Decode and Decrypt the Files Affected by the Babuk Ransomware? If you want to decode and decrypt the files

infected by the Babuk virus, there are some steps that you should follow: Step 1: Download the Avast Decryption Tool for Babuk program. Step 2: Extract the ZIP file and double-click on the extracted file. Step 3: You will see a window with the logo of Avast. The antivirus program will start to analyze the files affected by the Babuk virus and to decrypt them. Step

**Avast Decryption Tool For Babuk Crack Activator Free Download [32|64bit]**

This routine disables anti-virus software from being able to detect

the filename when displayed in the Recycle Bin. When your anti-virus software attempts to inspect the content of a file in the Recycle Bin, it will fail to locate any legitimate file because the files name has been altered by this routine. It will be unable to detect that a file in the Recycle Bin is a legitimate document until it is emptied. Your files have been encrypted and recovered. Now, you can download the files using the link provided below. Download Free Note: Don't forget to use a good internet connection. You can get all the information about the

virus below. What Is Ransomware? A Ransomware is a type of malware which operates by encrypting files and holding them for a ransom. This prevents the rightful owners from using the files until they pay the ransom demanded. Most ransomware targets users on the Windows operating system. It is easy to see ransomware infecting a PC because of the symptoms. The user's computer will slow down, applications will crash, and they won't be able to open files as usual. Users will also receive a notification from a security

software stating that their files have been locked and need to be paid a ransom to unlock them. What is Ransomware? This type of software compromises users' files to blackmail them into paying a fee in order to unlock the files. Ransomware hides in the files and blocks access to the files. The only way to get the files back is to pay the ransom. Top 10 Malware Spyware is often the result of a user running a piece of software on their computer and agreeing to the terms of use. Spyware steals the information stored in a computer such as username, passwords,

email addresses and other data and turns it into a profit for the attacker. Top 10 Malware The Ransomware is a type of Malware.

With the Ransomware, the computer owners are asked to pay money in order to unlock the files. The Ransomware will show a popup message that the files are being locked and the owners need to pay

money to unlock it. Top 10 Malware The file is locked with a password that is generated by the Ransomware. The Ransomware will show a pop-up message that the files are being locked with a password and the owners need to

## pay money to unlock it. Top 10 77a5ca646e

Keep in mind that the Babuk ransomware is an extremely powerful malware that will block all your files, create ransom notes on your desktop, and lock them with a custom key. Therefore, you can restore your files from any backup you have, if you already have a recovery solution installed. The Babuk ransomware does not usually allow you to decrypt files without the money, so you may not be able to recover your files for free. However, as mentioned above, Avast Decryption Tool for

Babuk is a very easy-to-use tool that can help you unlock and decrypt your files without any hassle. You can decrypt as many files as you wish and you can continue to scan for further ransom notes. Create Encrypted ZIP file You may have a legitimate reason for encrypting your files and make sure to remove that reason before you follow the steps below. The decryption procedure will not decrypt files that were encrypted for an unknown reason. Be sure to keep a backup of the files you want to encrypt. The Avast Decryption Tool for Babuk does

not make your life easy. To make sure you don't lose any of the files, we are presenting you a tutorial on how to create a fully encrypted ZIP file. Start by opening a new file in a text editor, make sure you have write access to it and use a strong password. Open the zip file you want to encrypt and add all the files to it. Now, make sure you compress everything with the highest compression setting. You can select it from the toolbar. You can also add files and folders at the same time by dragging and dropping them from the Explorer. Use the same ZIP file password for

the encrypted ZIP file After the decryption process is complete, you will be prompted with a success message which will direct you to open the newly created ZIP file. It will let you know that the decryption process was successful, but don't close the tool as you will also need it to unlock the files. After you are done with this, you can proceed with the removal steps. Remove Babuk and its files As a final step, you will need to use the Avast Decryption Tool for Babuk to unlock your files. Start the tool and proceed with the removal process. This will decrypt

your files and remove the Babuk ransomware itself from your computer. You can also remove the malware's ransom note from your desktop. The Babuk ransomware is very dangerous malware, it is

**What's New In Avast Decryption Tool For Babuk?**

Detailed information about the latest Babuk ransomware samples in a simple and concise format. We at ESET provide you with news, analysis, technical descriptions and other useful information regarding the latest threats to your system or business. ] [ad name="Adsense

160x600" shows="Article\_Extensi ons\_Ads\_160x600\_Card" /] ]]> Windows XP SP3.0143.5 0x0014TLSImg13.10Babuk Ransomware Possibly on the Block 16 Feb 2015 08:09:48 +0000 Babuk ransomware is not completely new in the global ransomware market, the malicious software had been in the wild for over a year, however, it has started becoming much more popular now that certain web hosting companies are starting to block the infections. The Babuk ransomware is not completely new in the global ransomware market, the malicious

software had been in the wild for over a year, however, it has started becoming much more popular now that certain web hosting companies are starting to block the infections. It is best known as the "Babuks" that impose a ransom fee to decrypt the files encrypted with the Babuk ransomware. The latest variant of Babuk ransomware is 0x0014. The latest samples of Babuk are being distributed via the popular Panikio worm distribution, what makes this malware family very popular. A recent analysis was done by researchers at ESET. The report shows that the latest version

of Babuk is spreading rapidly in cyber-criminal networks and might even spread into the wild. The latest version of Babuk is capable of encrypting files with the.tar extension. The most important issue with Babuk is that the ransomware is hiding from your antivirus software and is hard to detect. Babuk ransomeware is new in the world of malicious software and unfortunately, most of the current ransomware applications are unable to distinguish Babuk from other types of threats. TLSImg13.10 is a potentially unwanted program which has been

spotted more than a dozen times in the last few months. Vitaly Kamluk, Security Researcher at ESET, discovered that the latest version of TLSImg13.

**System Requirements For Avast Decryption Tool For Babuk:**

Windows 7 / Windows 8 / Windows 10 Dual Core CPU 1.8 GHz 2GB RAM 512 MB VRAM 1000 x 768 Display Minimum 5 GB HDD space 15 GB available space to install games This app is not supported on any iPad model. It is also not recommended for the iPhone. It requires a computer with an Intel Core i3-3, i5, i7 or higherpowered CPU to run the app and to play at its maximum performance. If you can, try to play the app on

https://vietnamnuoctoi.com/upload/files/2022/06/f4fV4PtCO6Lb6SItqn1t\_06\_080f07590fa557b9071def6f889dbe9b [file.pdf](https://vietnamnuoctoi.com/upload/files/2022/06/f4fV4PtCO6Lb6SItqn1t_06_080f07590fa557b9071def6f889dbe9b_file.pdf) <http://imbnews.com/parent-control-crack-free-download/>

<https://www.midwestherbaria.org/portal/checklists/checklist.php?clid=62320>

<https://whatsatienda.com/wp-content/uploads/2022/06/halagiov.pdf>

<http://www.fuertebazar.com/2022/06/06/mowamp-crack-3264bit-2022-new/>

<http://powervapes.net/macro-deck-crack-mac-win-updated-2022/>

[https://permaze.com/upload/files/2022/06/3OObNla9a21xrS3XqILD\\_06\\_194a4f1564e4ad86356438351b5de92b\\_file.](https://permaze.com/upload/files/2022/06/3OObNla9a21xrS3XqILD_06_194a4f1564e4ad86356438351b5de92b_file.pdf) [pdf](https://permaze.com/upload/files/2022/06/3OObNla9a21xrS3XqILD_06_194a4f1564e4ad86356438351b5de92b_file.pdf)

<https://www.nansh.org/portal/checklists/checklist.php?clid=62319>

<http://mir-ok.ru/wp-content/uploads/2022/06/lzop.pdf>

[https://americap2.nyc3.digitaloceanspaces.com/upload/files/2022/06/M3hig9AsSs3IjIeGz3BE\\_06\\_fcebfbe3026ef86cb](https://americap2.nyc3.digitaloceanspaces.com/upload/files/2022/06/M3hig9AsSs3IjIeGz3BE_06_fcebfbe3026ef86cb785d44fc6e0c413_file.pdf) [785d44fc6e0c413\\_file.pdf](https://americap2.nyc3.digitaloceanspaces.com/upload/files/2022/06/M3hig9AsSs3IjIeGz3BE_06_fcebfbe3026ef86cb785d44fc6e0c413_file.pdf)